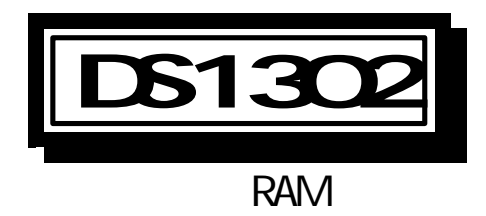

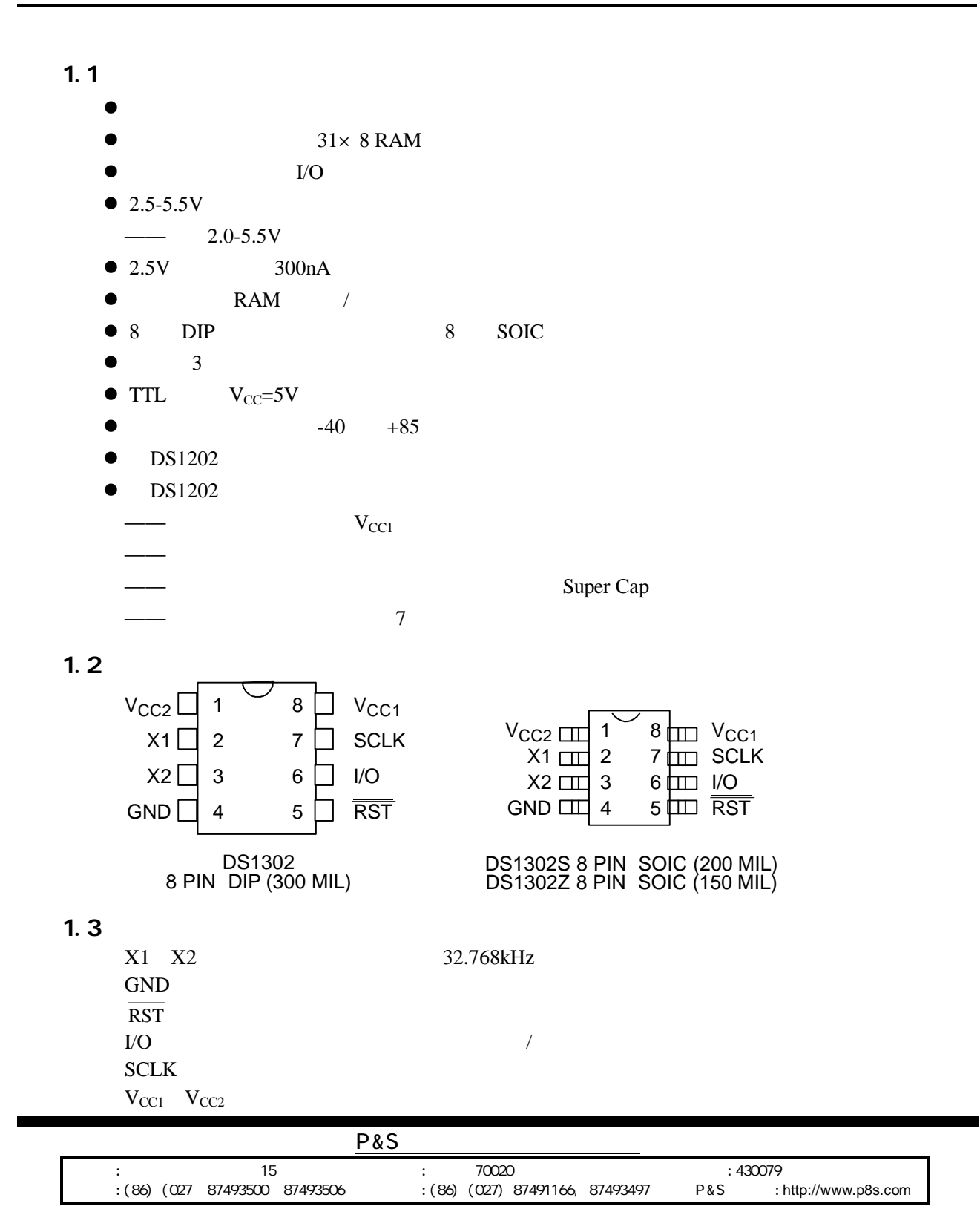

1.4

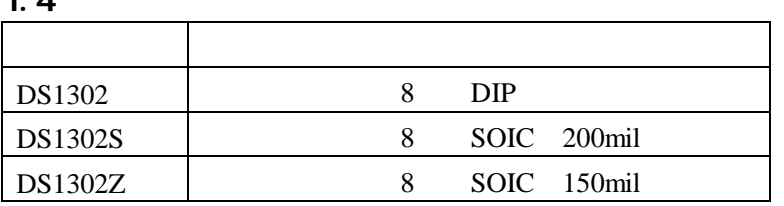

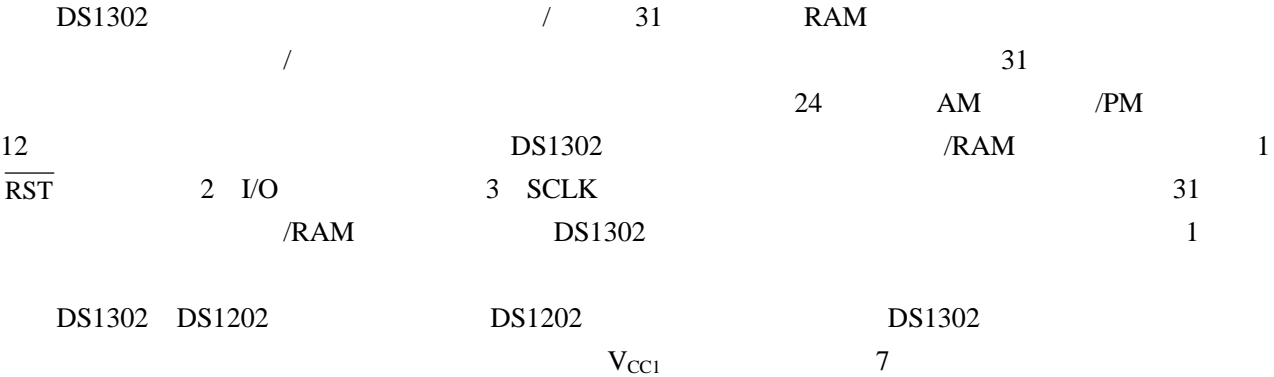

scratchpad memory

### 2.1

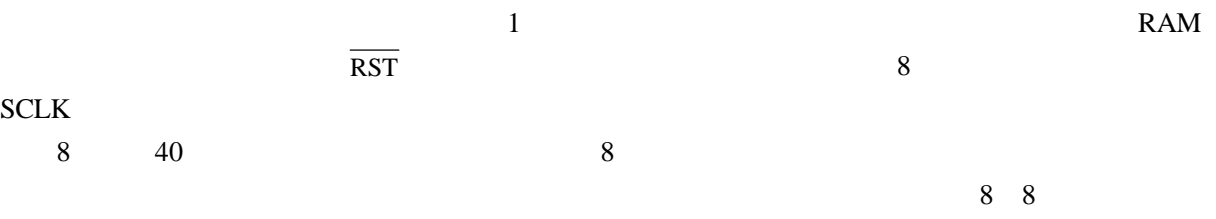

# 8 248

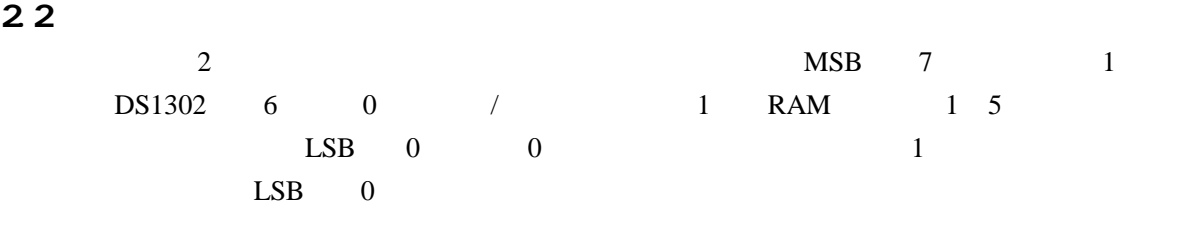

## 2.3

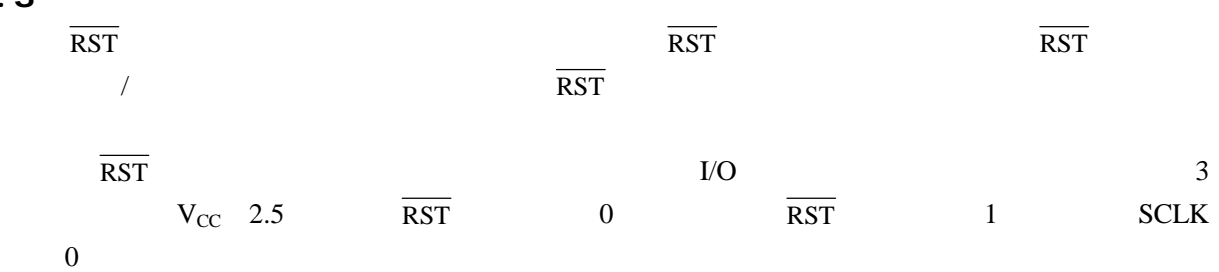

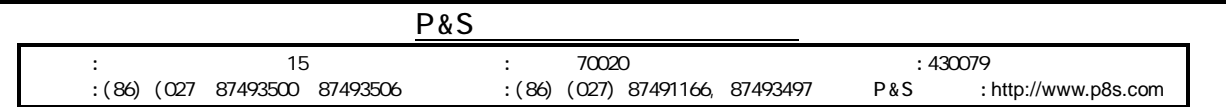

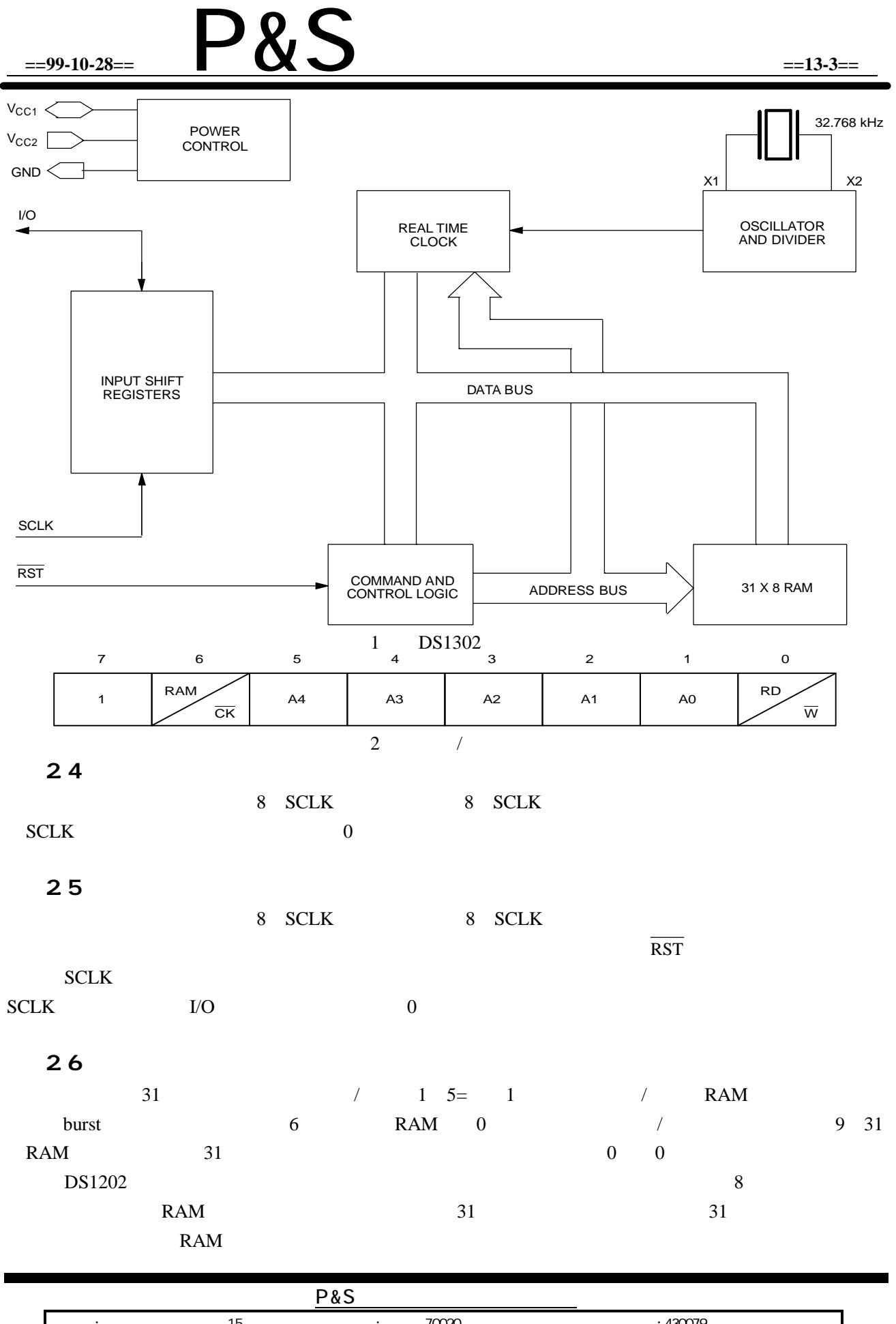

: 15 : 70020 : 1430079 :(86) (027 87493500 87493506 :(86) (027) 87491166, 87493497 **P&S** :http://www.p8s.com

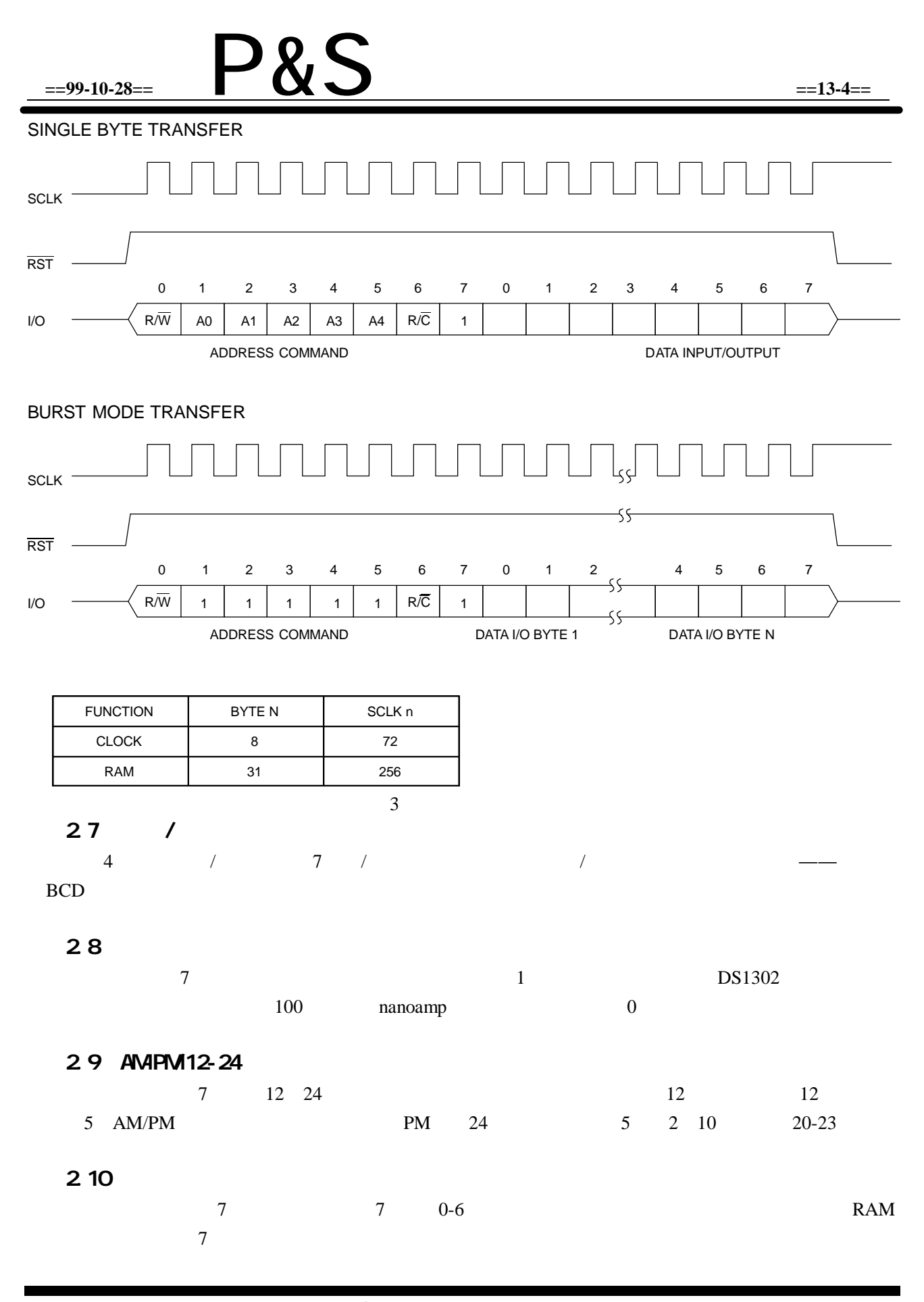

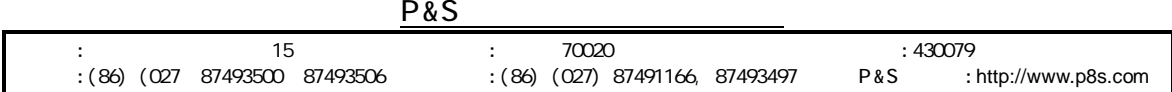

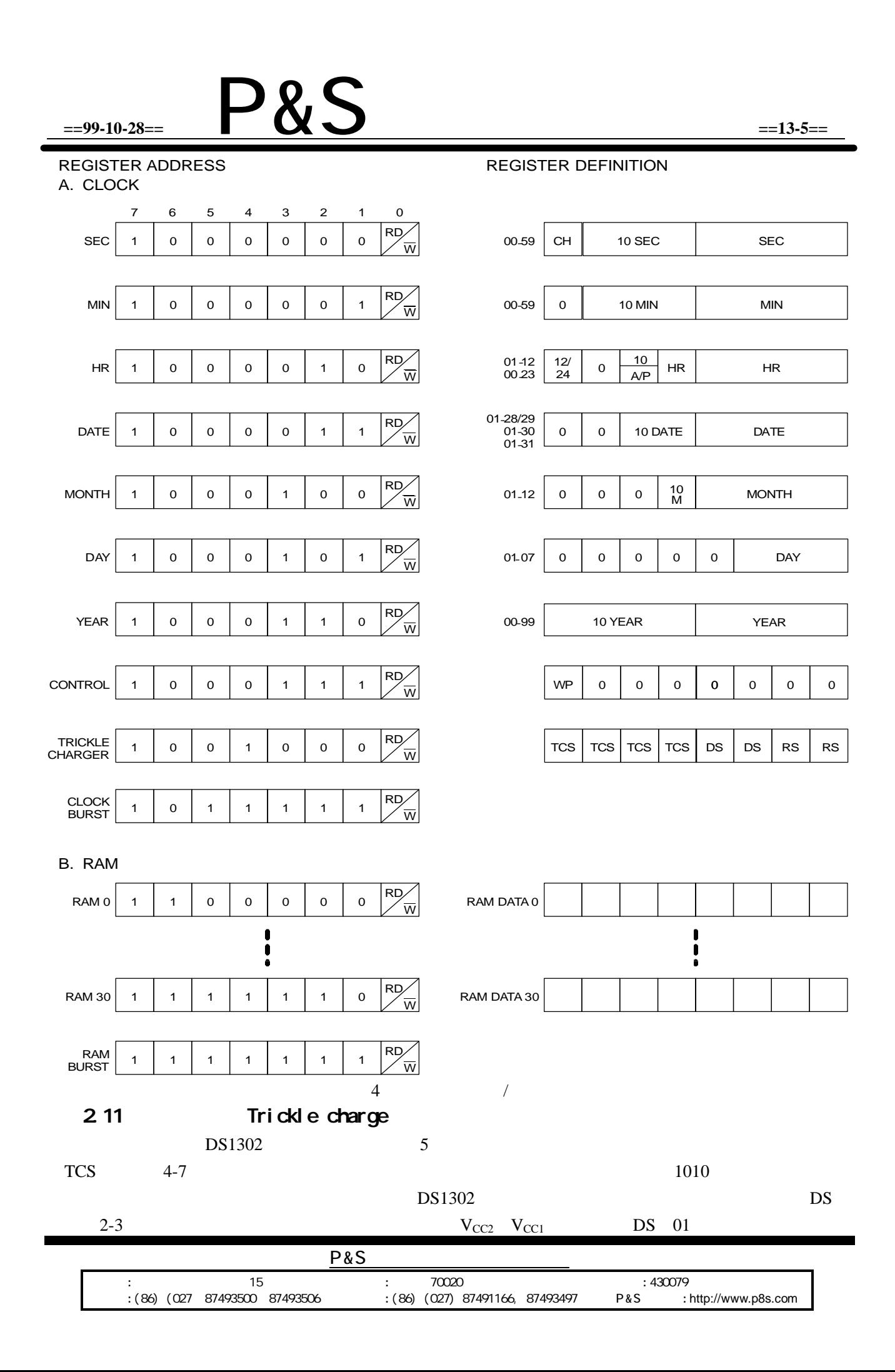

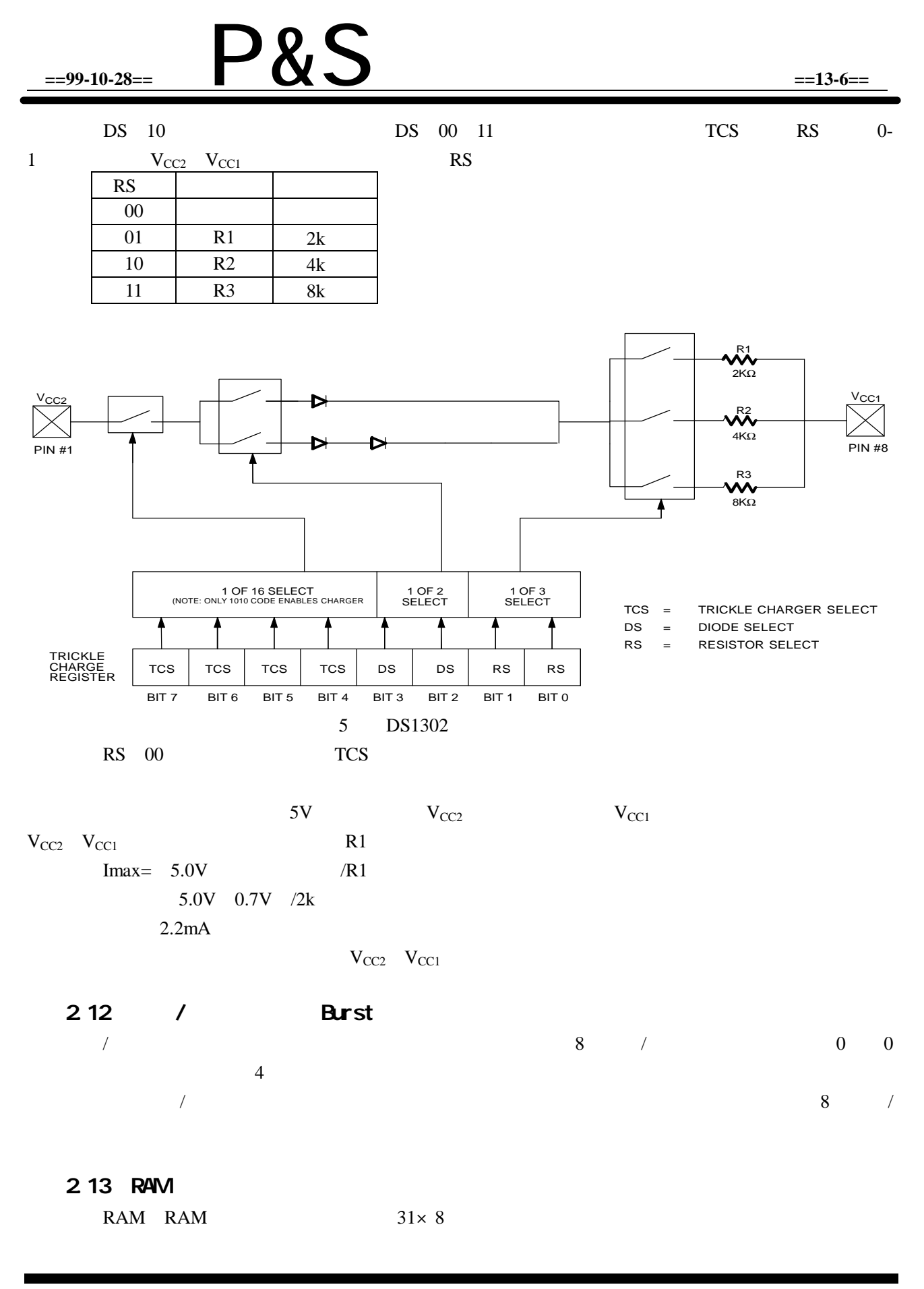

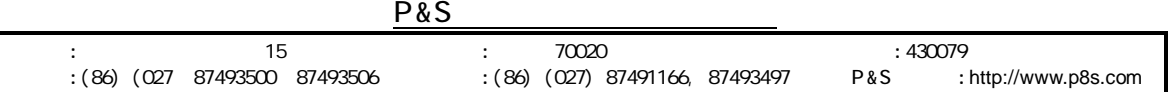

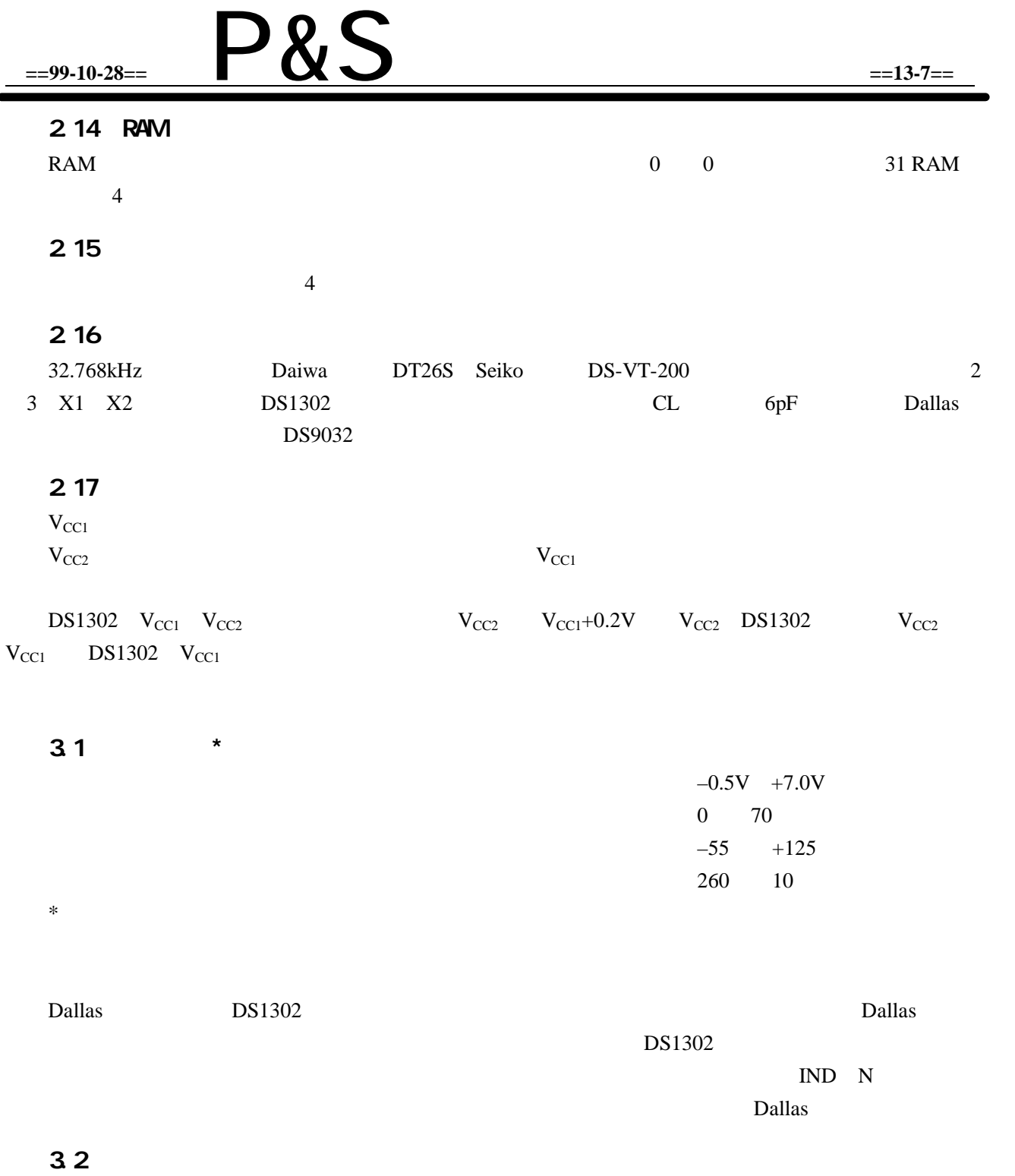

0 70

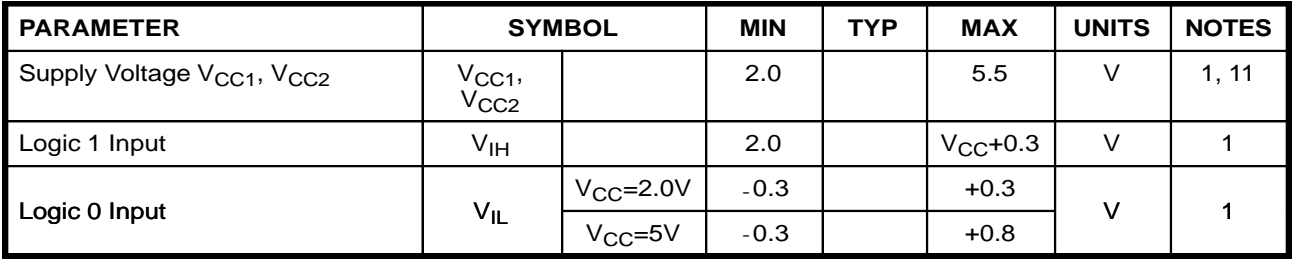

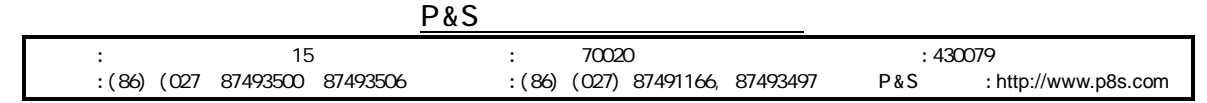

٠

# 3.3

## $T_A=25$

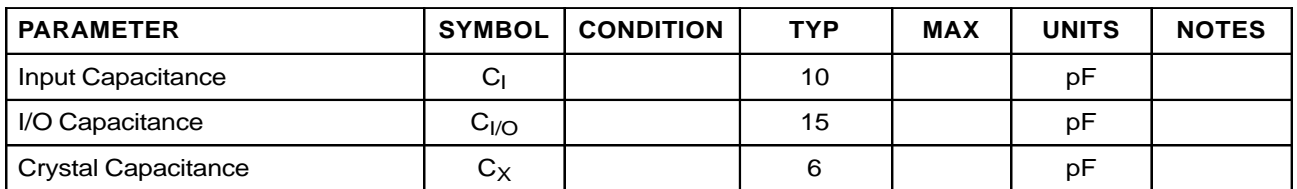

### 3.4

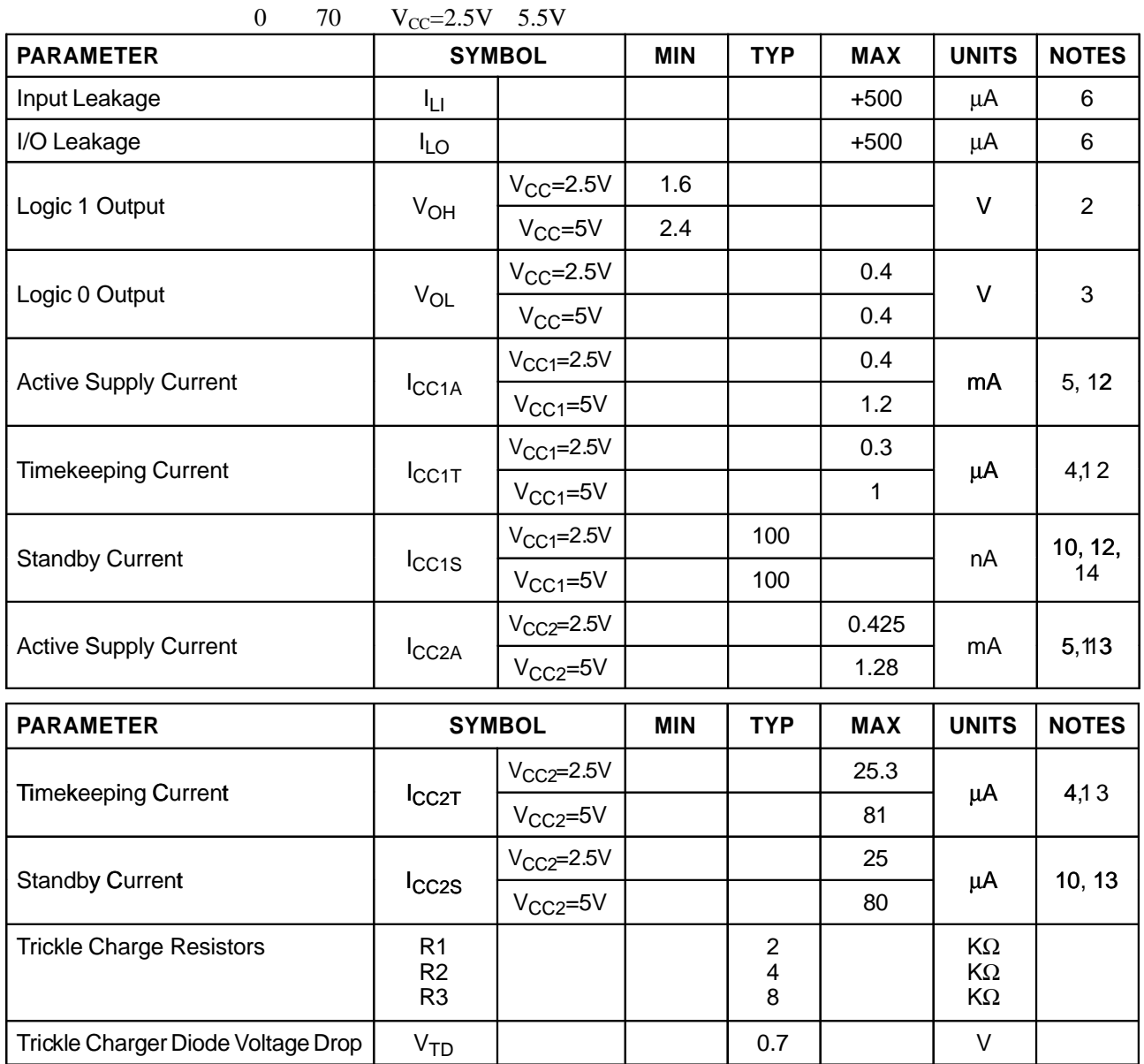

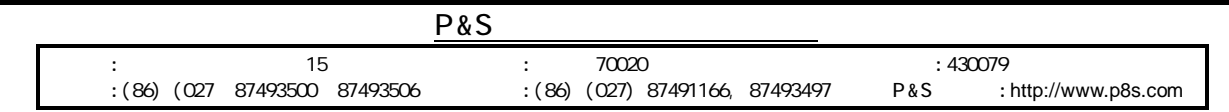

## 3.5

0 70  $V_{CC}$ =+5V $\pm$  10%

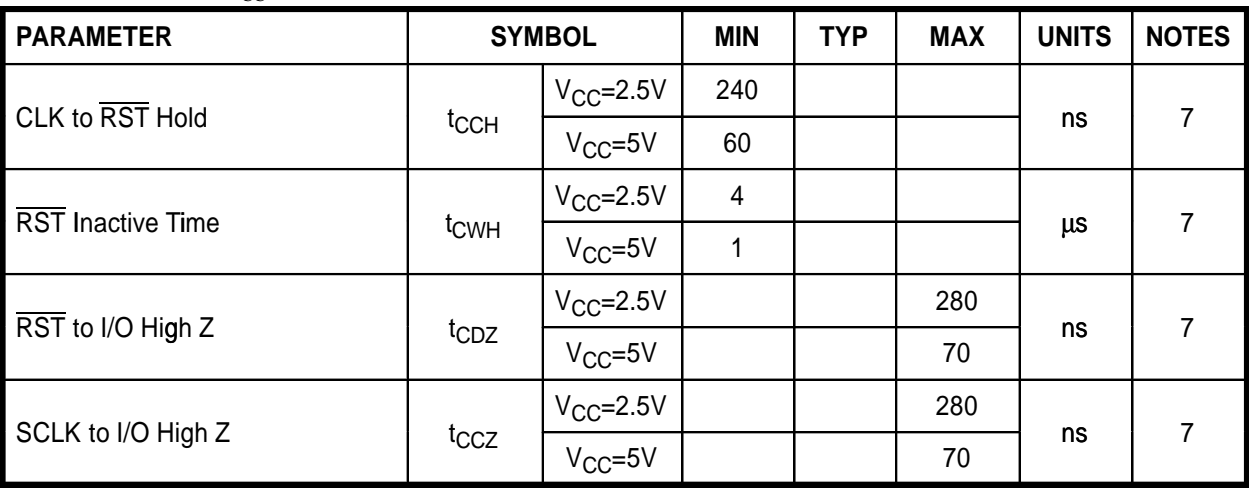

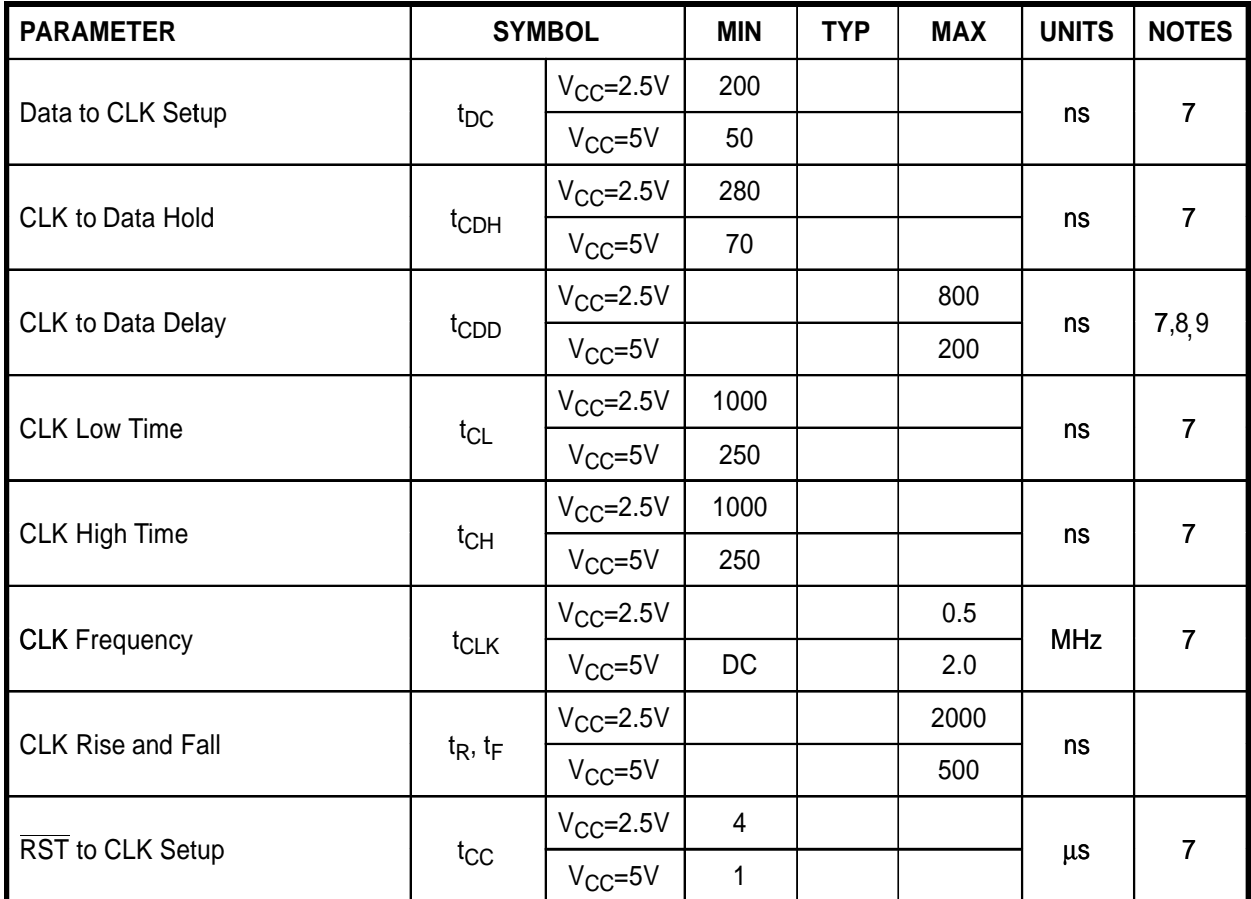

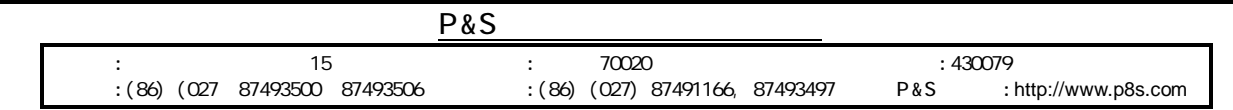

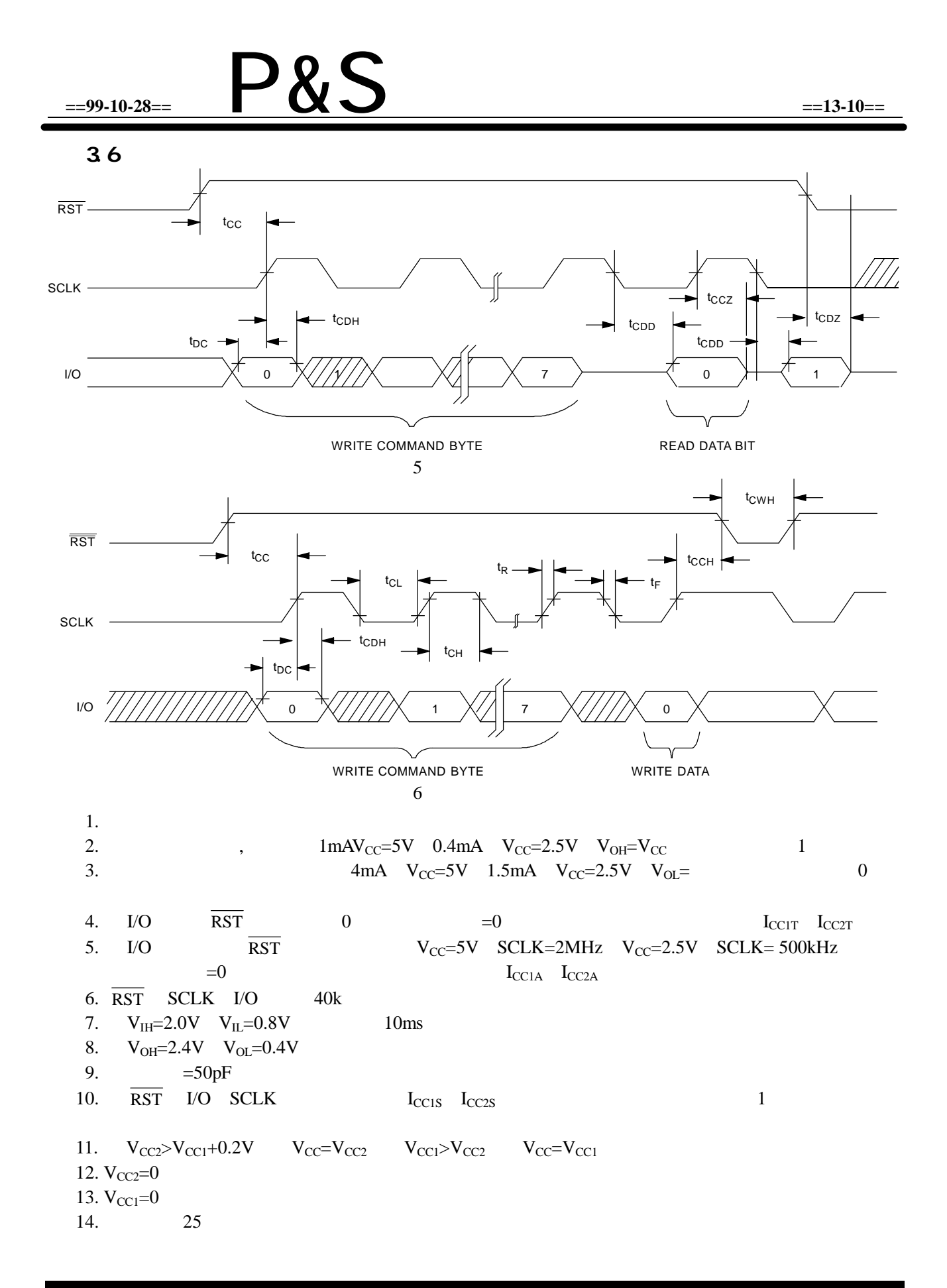

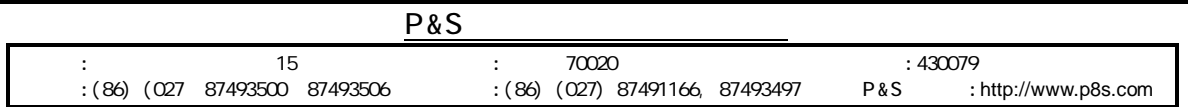

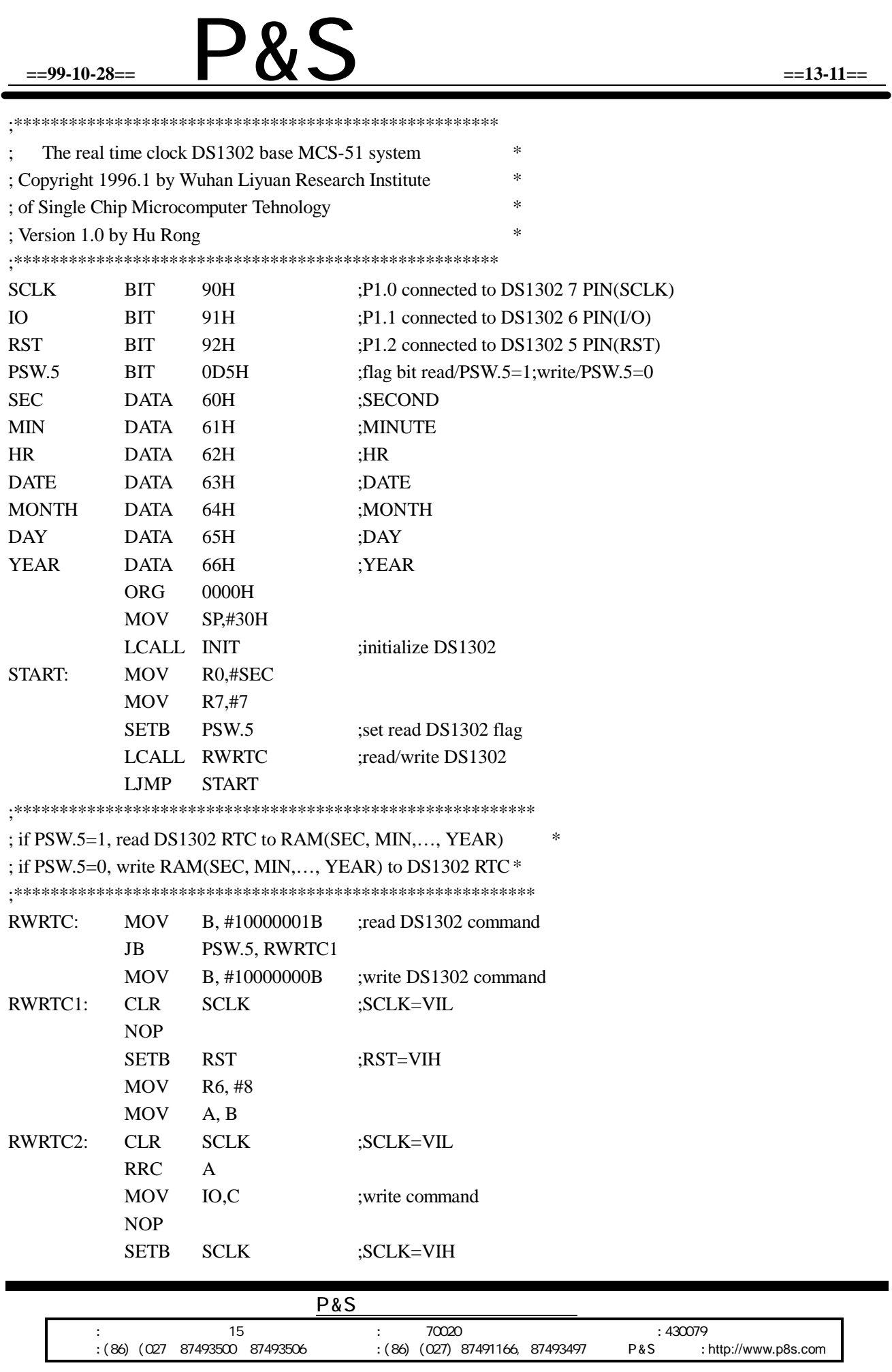

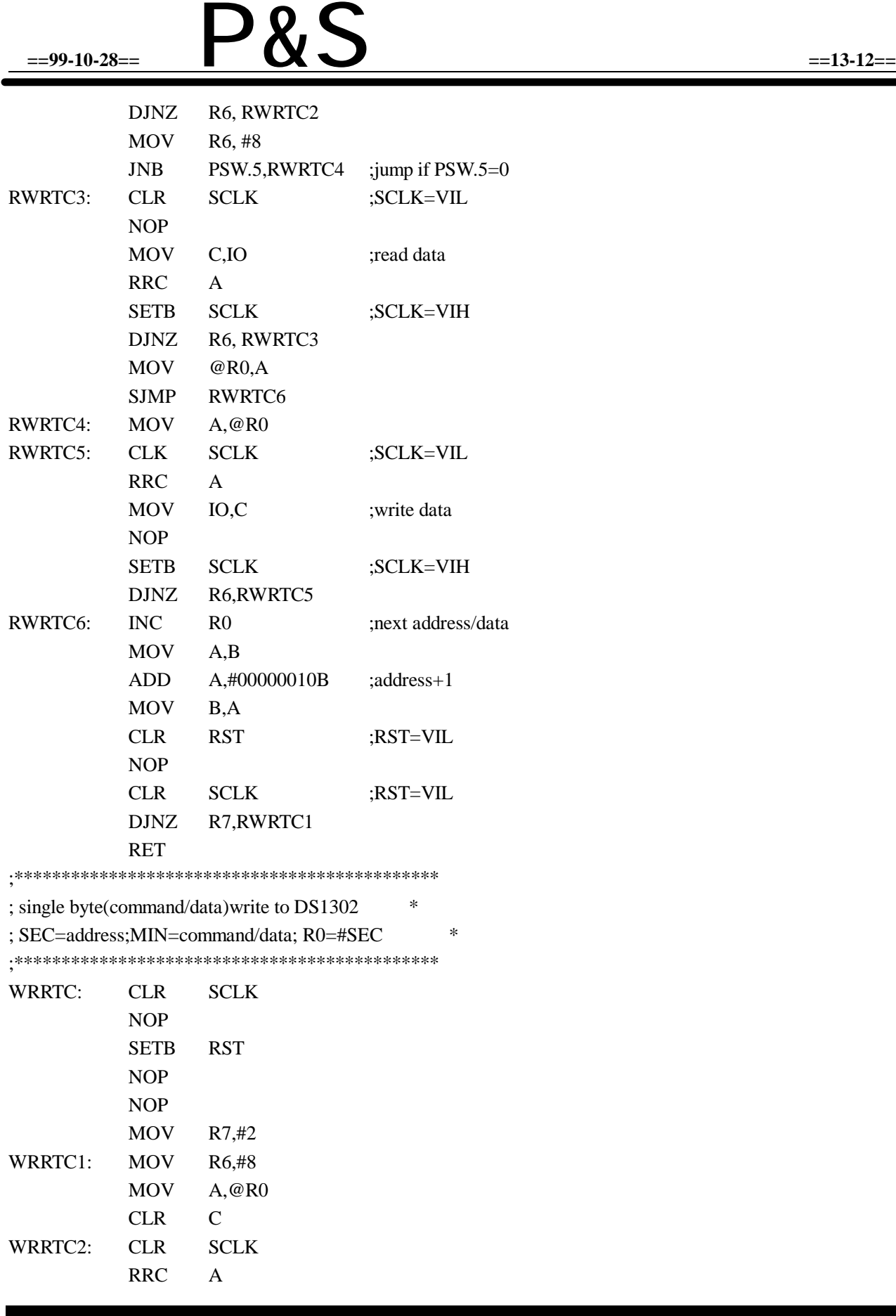

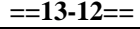

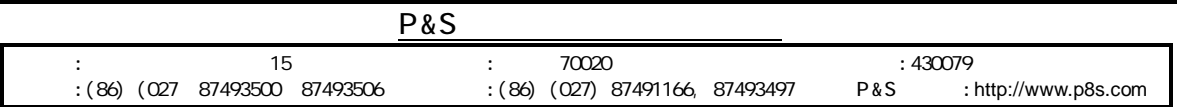

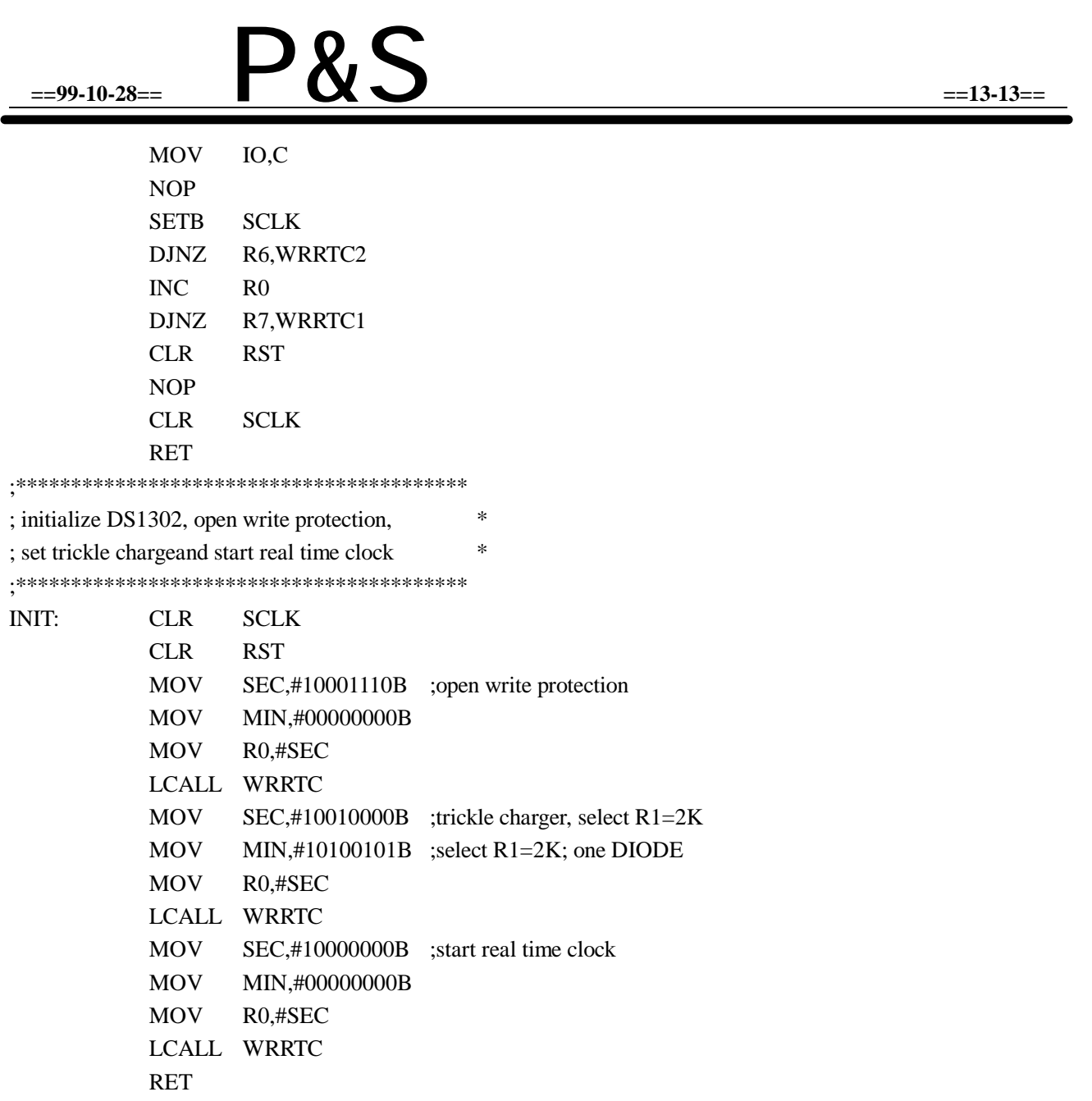

END

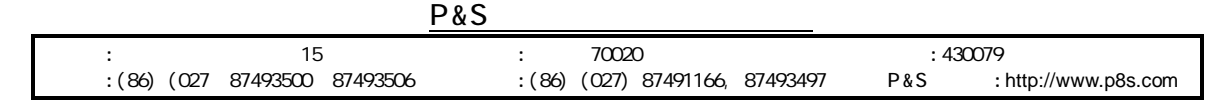

a.